#### PHOTOSHOP CS5

- 13 ISBN 9787111333272
- 10 ISBN 7111333276

出版时间:2011-3

页数:269

版权说明:本站所提供下载的PDF图书仅提供预览和简介以及在线试读,请支持正版图书。

#### www.tushu000.com

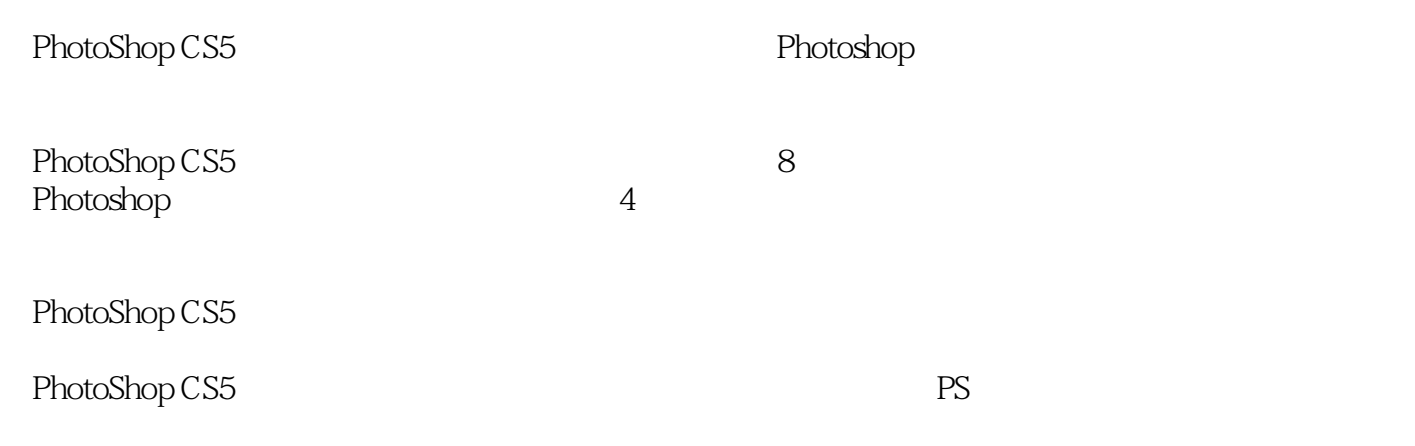

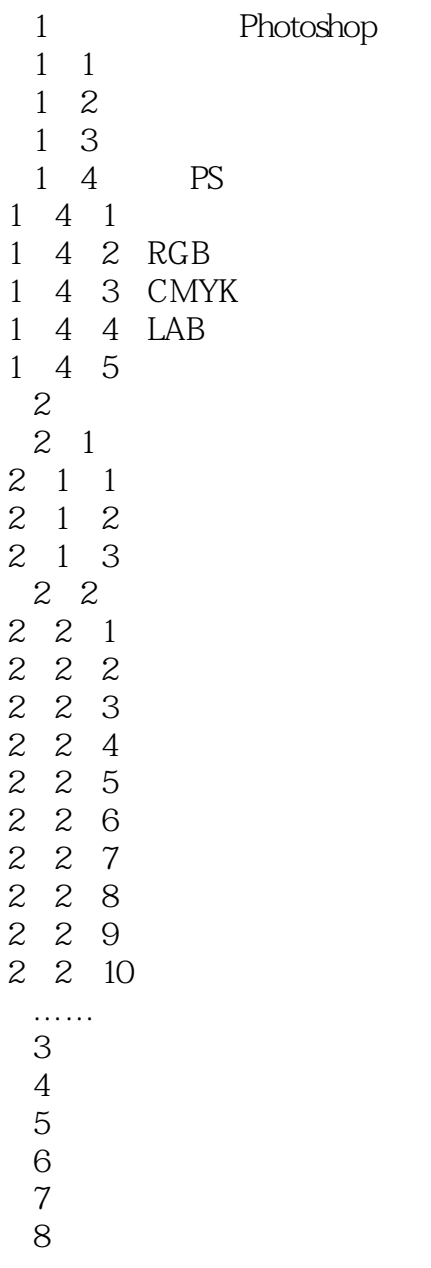

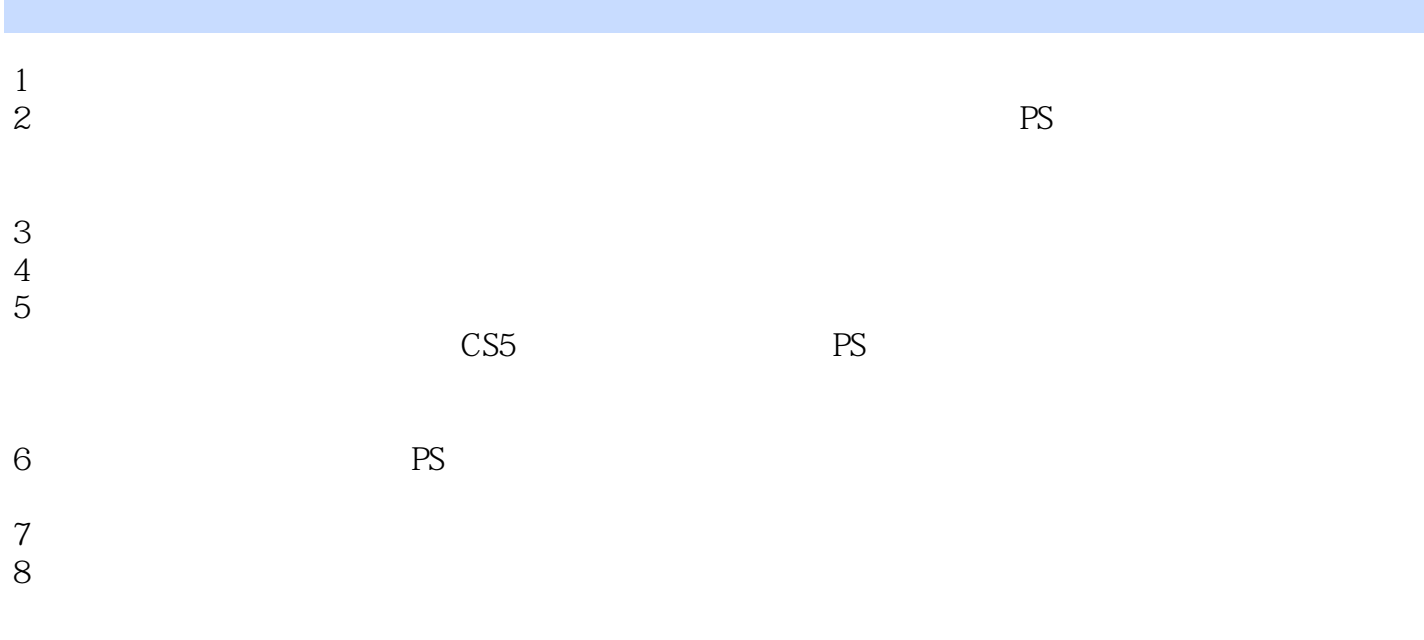

#### 1 PHOTOSHOP CS5 4 2

本站所提供下载的PDF图书仅提供预览和简介,请支持正版图书。

:www.tushu000.com